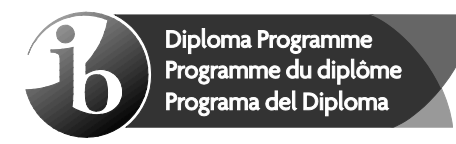

© International Baccalaureate Organization 2021

All rights reserved. No part of this product may be reproduced in any form or by any electronic or mechanical means, including information storage and retrieval systems, without the prior written permission from the IB. Additionally, the license tied with this product prohibits use of any selected files or extracts from this product. Use by third parties, including but not limited to publishers, private teachers, tutoring or study services, preparatory schools, vendors operating curriculum mapping services or teacher resource digital platforms and app developers, whether fee-covered or not, is prohibited and is a criminal offense.

More information on how to request written permission in the form of a license can be obtained from https://ibo.org/become-an-ib-school/ib-publishing/licensing/applying-for-alicense/.

© Organisation du Baccalauréat International 2021

Tous droits réservés. Aucune partie de ce produit ne peut être reproduite sous quelque forme ni par quelque moyen que ce soit, électronique ou mécanique, y compris des systèmes de stockage et de récupération d'informations, sans l'autorisation écrite préalable de l'IB. De plus, la licence associée à ce produit interdit toute utilisation de tout fichier ou extrait sélectionné dans ce produit. L'utilisation par des tiers, y compris, sans toutefois s'y limiter, des éditeurs, des professeurs particuliers, des services de tutorat ou d'aide aux études, des établissements de préparation à l'enseignement supérieur, des fournisseurs de services de planification des programmes d'études, des gestionnaires de plateformes pédagogiques en ligne, et des développeurs d'applications, moyennant paiement ou non, est interdite et constitue une infraction pénale.

Pour plus d'informations sur la procédure à suivre pour obtenir une autorisation écrite sous la forme d'une licence, rendez-vous à l'adresse https://ibo.org/become-an-ib-school/ ib-publishing/licensing/applying-for-a-license/.

© Organización del Bachillerato Internacional, 2021

Todos los derechos reservados. No se podrá reproducir ninguna parte de este producto de ninguna forma ni por ningún medio electrónico o mecánico, incluidos los sistemas de almacenamiento y recuperación de información, sin la previa autorización por escrito del IB. Además, la licencia vinculada a este producto prohíbe el uso de todo archivo o fragmento seleccionado de este producto. El uso por parte de terceros —lo que incluye, a título enunciativo, editoriales, profesores particulares, servicios de apoyo académico o ayuda para el estudio, colegios preparatorios, desarrolladores de aplicaciones y entidades que presten servicios de planificación curricular u ofrezcan recursos para docentes mediante plataformas digitales—, ya sea incluido en tasas o no, está prohibido y constituye un delito.

En este enlace encontrará más información sobre cómo solicitar una autorización por escrito en forma de licencia: https://ibo.org/become-an-ib-school/ib-publishing/licensing/ applying-for-a-license/.

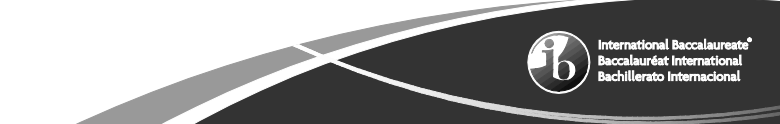

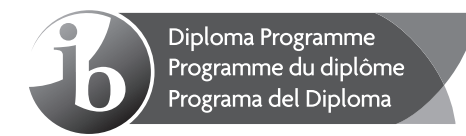

### **Computer science Standard level Paper 1**

Friday 29 October 2021 (afternoon)

1 hour 30 minutes

#### **Instructions to candidates**

- Do not open this examination paper until instructed to do so.
- Section A: answer all questions.
- Section B: answer all questions.
- y The maximum mark for this examination paper is **[70 marks]**.

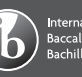

# **Section A**

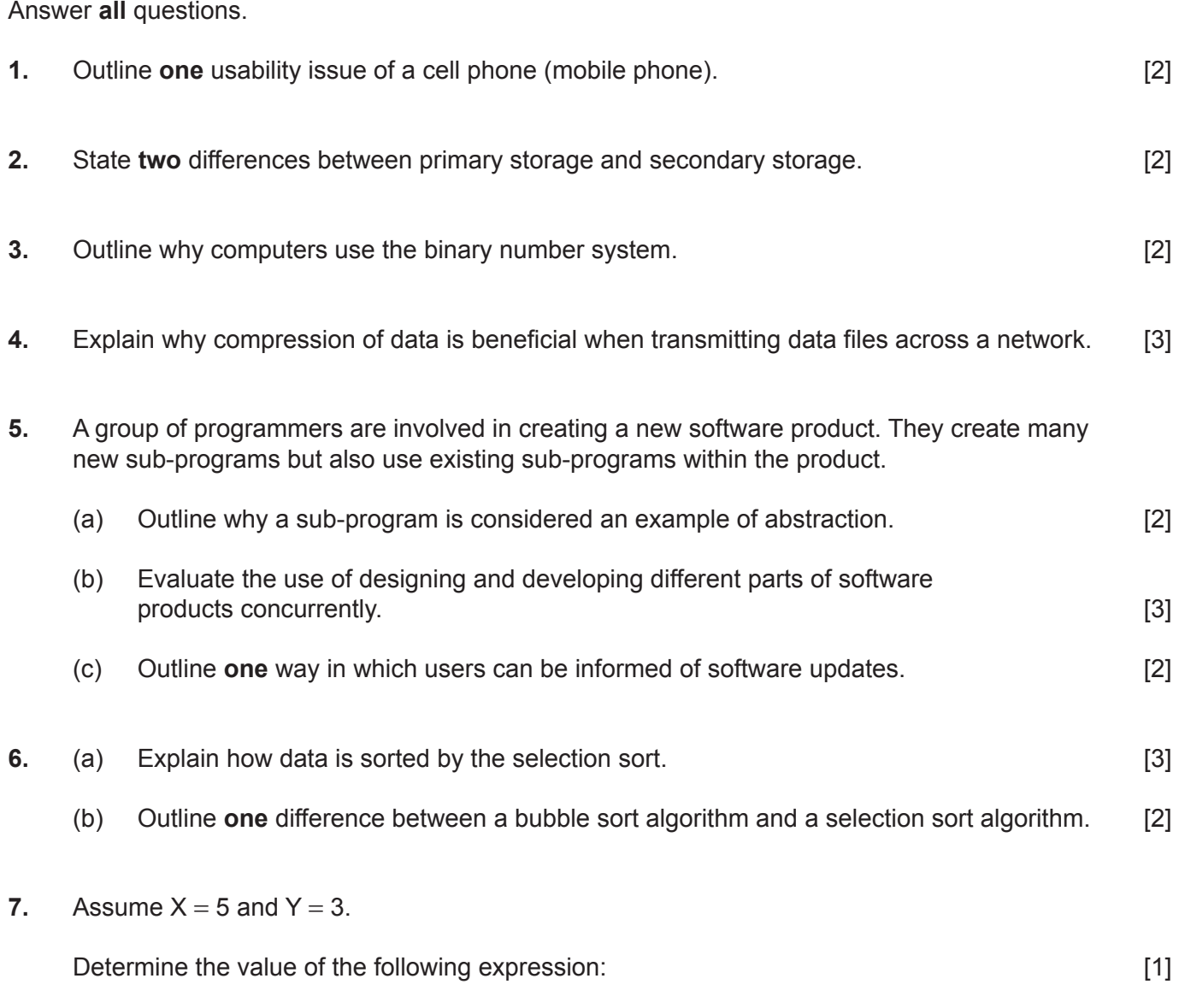

 $(X \le 5)$  xor  $(Y > X)$ 

**8.** Construct a trace table for the following algorithm:

```
K = 0I = 0loop while 6 > IK = K + II = I + 2end loop
output(K) [3]
```
## **Section B**

#### Answer **all** questions.

**9.** A new computer system is being developed using prototypes.

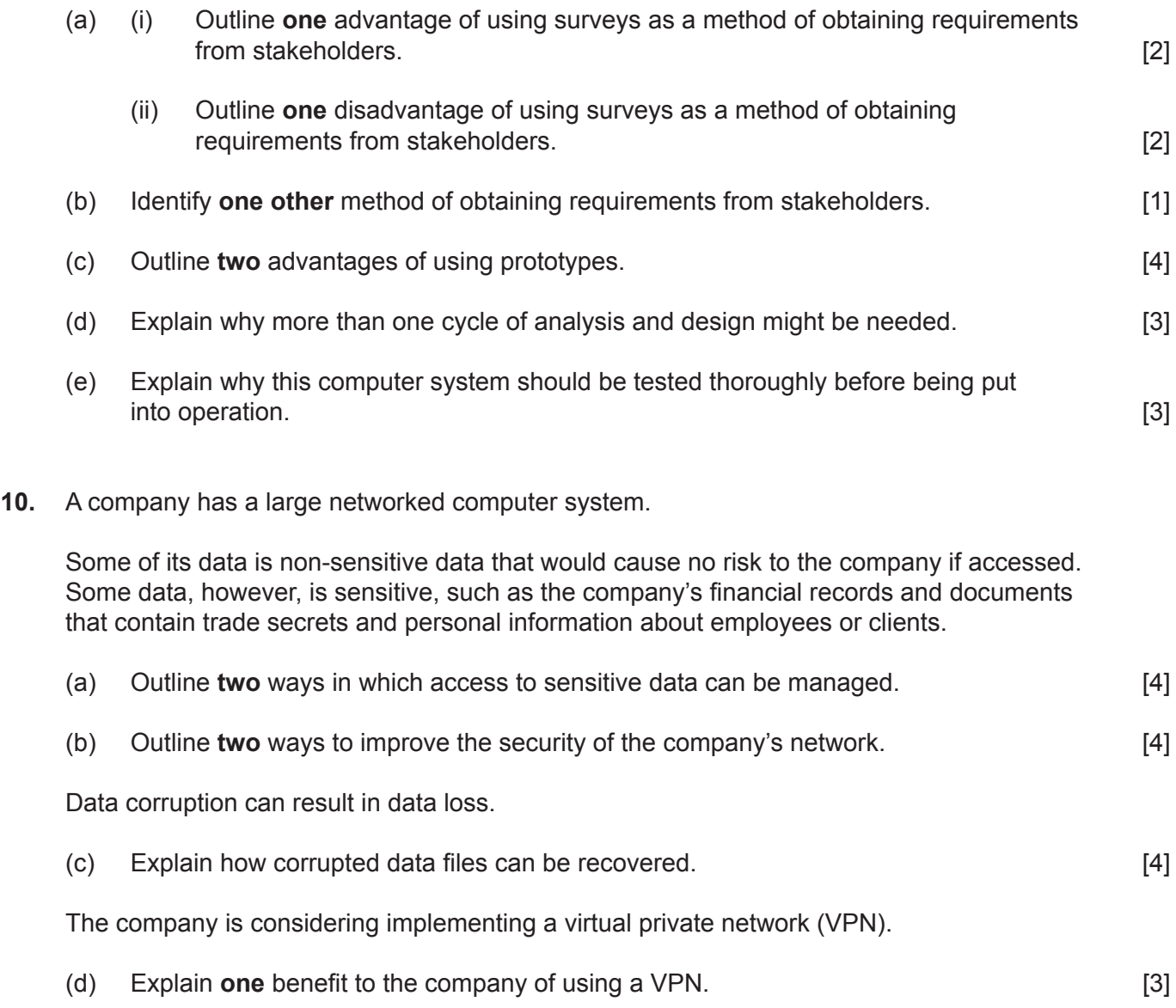

**11.** A bus company provides services within a city. The basic fare depends on the travel distance between the departure station and the destination station.

The cost per kilometre is  $\epsilon$ 0.20.

Children under the age of 5 can travel for free.

Children between the ages of 5 and 15 **inclusive** can travel with a child age ticket, which gives a 50% discount off the kilometre fare.

The senior discount (age 65+) offers 30% off the kilometre fare.

The sub-program costperkm(AGE) accepts an integer AGE (the age of a passenger), then calculates and returns the cost per kilometre.

For example,

costperkm(10) returns 0.1, costperkm(20) returns 0.2, costperkm(80) returns 0.14

(a) Construct an algorithm in pseudocode for the sub-program  $\cos t$  per km (AGE). [4]

Passengers can find the distance between any two bus stations.

**Figure 1** shows the one-dimensional array NAMES. It is used to store the names of all bus stations on the route from Oppox to Dovely.

**Figure 2** shows the one-dimensional array DISTANCES. It is used to store the distances (in kilometres) on the route from Oppox to Dovely.

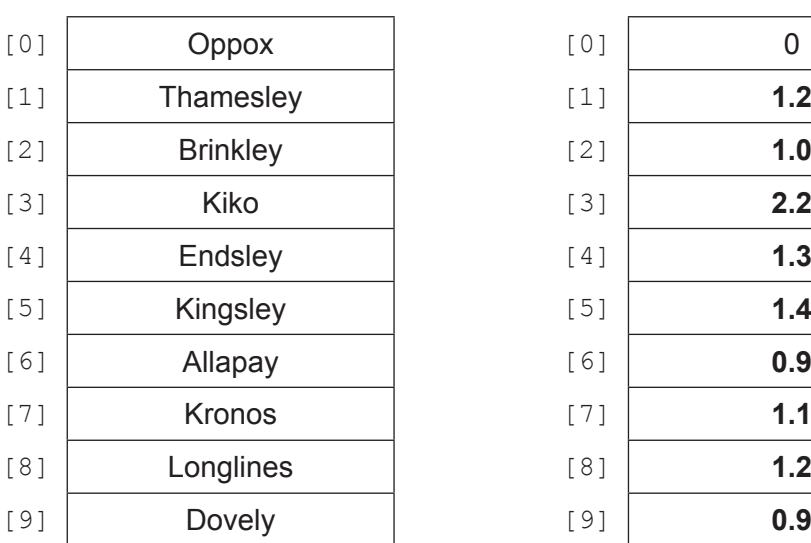

#### **Figure 1: NAMES Figure 2: DISTANCES**

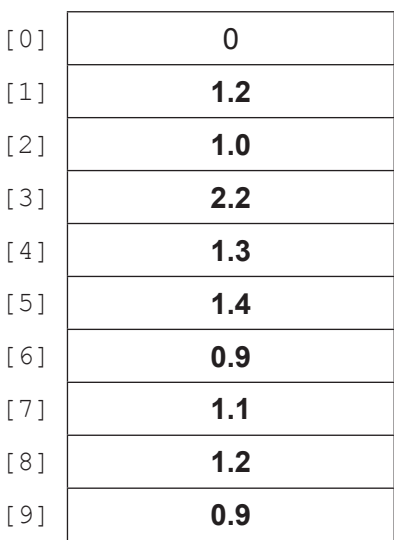

**(This question continues on the following page)**

#### **(Question 11 continued)**

DISTANCES[K] holds the distance between the bus stations NAMES[K-1] and NAMES[K].

For example, the distance between Kronos (NAMES[7]) and Longlines (NAMES[8]) is 1.2km and can be found in DISTANCES[8].

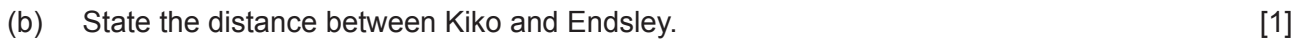

(c) State the distance between Oppox and Brinkley. [1]

The sub-program calcdistance  $(PI, P2)$  accepts the indexes of the names of two bus stations in the array NAMES, where index P1 is always less than index P2, and returns the distance between them.

(d) Describe how the distance between the two bus stations can be calculated in this sub-program. [3]

An algorithm is needed that inputs the names of the two bus stations and the age of the passenger. It then calculates and outputs the price of a ticket.

If any of the inputted names are not found, the algorithm outputs an appropriate message. **Figure 3** shows three examples of inputs and outputs.

#### **Figure 3: Three examples of inputs and outputs from the algorithm**

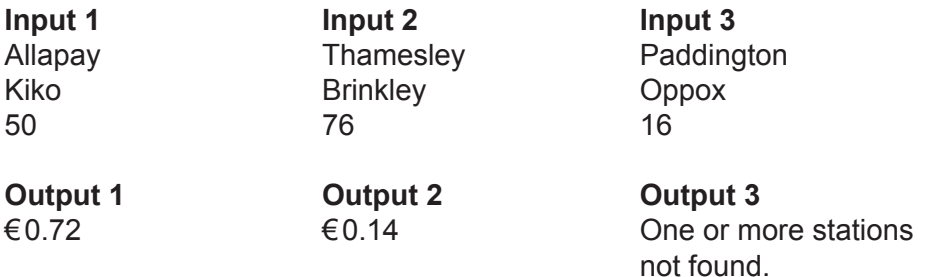

(e) Construct an algorithm as described. You should call sub-programs costperkm() and calcdistance() in your algorithm.  $[6]$ 

**References:**

**© International Baccalaureate Organization 2021**